Title

serrbar — Graph standard error bar chart

Description Options Quick start Remarks and examples Menu Acknowledgment Syntax Also see

# Description

serrbar is typically used with a dataset containing means, standard deviations or standard errors, and an *xvar*. serrbar uses these data to create a standard error bar chart. The means are plotted against *xvar*, and error bars around the means have a width determined by the standard deviation or standard error. While it is most common to use serrbar with this type of data, serrbar may also be used to create a scatterplot with error bars for other types of data.

# **Quick start**

```
Plot of y versus x with error bars representing y \pm s
serrbar y s x
Same as above, but with error bars for y \pm 2 \times s
```

serrbar y s x, scale(2)

#### Menu

Statistics > Other > Quality control > Standard error bar chart

#### Syntax

serrbar mvar svar xvar [if] [in] [, options]

| options                                                                                                    | Description                                     |  |
|----------------------------------------------------------------------------------------------------|-------------------------------------------------|--|
| Main<br><u>sc</u> ale(#)                                                                                                    | scale length of graph bars; default is scale(1) |  |
| Error bars<br>rcap_options                                                                                                    | affect rendition of capped spikes               |  |
| Plotted points<br><u>mvopts(scatter_options</u> )                                                                                      | affect rendition of plotted points              |  |
| Add plots<br>addplot( <i>plot</i> )                                                                                                    | add other plots to generated graph              |  |
| Y axis, X axis, Titles, Legend, Overall<br><i>twoway_options</i> any options other than by() documented in [G-3] <i>twoway_options</i> |                                                 |  |

## Options

Main

scale(#) controls the length of the bars. The upper and lower limits of the bars will be  $mvar + scale() \times svar$  and  $mvar - scale() \times svar$ . The default is scale(1).

∫ Error bars ]

*rcap\_options* affect the rendition of the plotted error bars (the capped spikes). See [G-2] **graph twoway rcap**.

Plotted points

mvopts(scatter\_options) affects the rendition of the plotted points (mvar versus xvar). See [G-2] graph
twoway scatter.

Add plots

addplot (plot) provides a way to add other plots to the generated graph; see [G-3] addplot\_option.

Y axis, X axis, Titles, Legend, Overall

*twoway\_options* are any of the options documented in [G-3] *twoway\_options*, excluding by(). These include options for titling the graph (see [G-3] *title\_options*) and for saving the graph to disk (see [G-3] *saving\_option*).

## **Remarks and examples**

#### stata.com

Example 1

In quality-control applications, the three most commonly used variables with this command are the process mean, process standard deviation, and time. For instance, we have data on the average weights and standard deviations from an assembly line in San Francisco for the period January 8 to January 16. Our data are

. use https://www.stata-press.com/data/r18/assembly

. list, sep(0) divider

|    | date | mean   | std  |  |
|----|------|--------|------|--|
| 1. | 108  | 192.22 | 3.94 |  |
| 2. | 109  | 192.64 | 2.83 |  |
| з. | 110  | 192.37 | 4.58 |  |
| 4. | 113  | 194.76 | 3.25 |  |
| 5. | 114  | 192.69 | 2.89 |  |
| 6. | 115  | 195.02 | 1.73 |  |
| 7. | 116  | 193.40 | 2.62 |  |
|    |      |        |      |  |

We type serrbar mean std date, scale(2) but, after seeing the result, decide to make it fancier:

. serrbar mean std date, scale(2) title("Observed weight variation")

- > sub("San Francisco plant, 1/8 to 1/16") yline(195) yaxis(1 2)
- > ylab(195, axis(2)) ytitle("", axis(2))

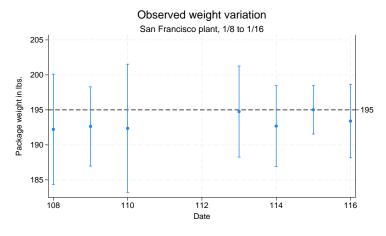

#### 4

## Acknowledgment

serrbar was written by Nicholas J. Cox of the Department of Geography at Durham University, UK, who is coeditor of the *Stata Journal* and author of *Speaking Stata Graphics*.

#### Also see

[R] QC — Quality control charts

Stata, Stata Press, and Mata are registered trademarks of StataCorp LLC. Stata and Stata Press are registered trademarks with the World Intellectual Property Organization of the United Nations. StataNow and NetCourseNow are trademarks of StataCorp LLC. Other brand and product names are registered trademarks or trademarks of their respective companies. Copyright (c) 1985–2023 StataCorp LLC, College Station, TX, USA. All rights reserved.

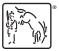

For suggested citations, see the FAQ on citing Stata documentation.